# 普联软件股份有限公司

# 关于召开 2023 年第一次临时股东大会的通知

本公司及董事会全体成员保证信息披露的内容真实、准确、完整,没有虚假 记载、误导性陈述或者重大遗漏。

普联软件股份有限公司(以下简称公司)于 2023 年 5 月 29 日召开第三届董 事会第二十九次会议,审议通过了《关于召开 2023 年第一次临时股东大会的议 案》,决定于 2023 年 6 月 19 日(周一)14:30 以现场投票与网络投票相结合的方 式召开公司 2023 年第一次临时股东大会(以下简称会议或股东大会),现将本次 股东大会的有关事项公告如下。

### 一、会议的基本情况

1、会议届次:2023 年第一次临时股东大会

2、会议召集人:公司董事会

3、会议召开的合法、合规性:公司第三届董事会第二十九次会议审议通过 了《关于召开 2023 年第一次临时股东大会的议案》,本次会议的召开符合有关法 律、行政法规、部门规章、规范性文件和《公司章程》的规定。

4、会议召开日期和时间

(1) 现场会议召开时间: 2023年6月19日(周一) 14:30

(2)网络投票时间:通过深圳证券交易所(以下简称深交所)交易系统进 行网络投票的具体时间为 2023 年 6 月 19 日 9:15-9:25,9:30-11:30 和 13:00-15:00; 通过深交所互联网投票系统投票的具体时间为 2023 年 6 月 19 日 9:15 至 15:00 期间的任意时间。

5、会议召开方式:本次会议采用现场投票与网络投票相结合的方式召开, 公司将通过深交所交易系统和互联网投票系统(http://wltp.cninfo.com.cn)向公

司全体股东提供网络形式的投票平台,公司股东可以在网络投票时间内通过上述 系统行使表决权。公司股东只能选择现场投票、网络投票中的一种方式,如果同 一表决权出现重复投票表决的,以第一次投票表决结果为准。

6、股东大会股权登记日:2023 年 6 月 14 日(周三)

7、出席对象

(1)在股权登记日持有公司股份的股东或其代理人。截至 2023 年 6 月 14 日下午收市时在中国结算深圳分公司登记在册的公司全体普通股股东均有权出 席股东大会,并可以以书面形式委托代理人出席会议和参加表决,该股东代理人 不必是本公司股东。

(2)公司董事、监事和高级管理人员。

(3)公司聘请的见证律师。

(4)根据相关法规应当出席股东大会的其他人员。

8、会议地点:济南市高新区舜泰北路 789 号 B 座 20 层 公司会议室。

### 二、会议审议事项

本次股东大会提案编码表:

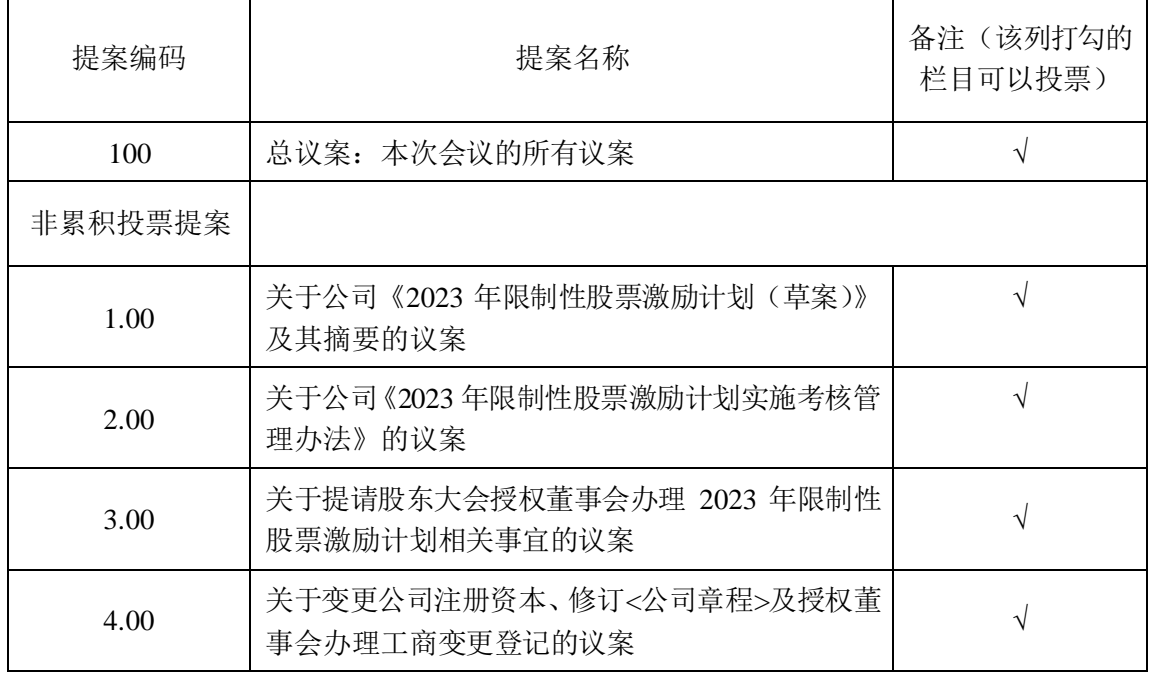

公司将对中小投资者的表决情况进行单独计票并及时公开披露。中小投资者 是指除公司董事、监事、高级管理人员及单独或合计持有公司 5%以上股份的股 东以外的其他股东。

上述议案均为特别决议议案,需经出席股东大会的股东(包括股东代理人) 所持表决权的 2/3 以上通过后方可生效。

上述议案已分别经公司第三届董事会第二十九次会议和第三届监事会第二 十七次会议审议通过。详见公司于 2023 年 5 月 30 日披露在巨潮资讯网 (http://www.cninfo.com.cn)的相关具体公告。

#### 三、会议登记等事项

1、登记时间:2023 年 6 月 16 日(周五)上午 9:00-11:30,下午 13:30-17:00。

2、登记地点:济南市高新区舜泰北路 789 号 B 座 20 层 证券事务部。

3、登记方式:现场登记、信函或邮件方式登记

(1)全体股东均有权出席股东大会,并可以书面形式委托代理人出席会议 和参加表决,该股东代理人不必是本公司股东。

(2)自然人股东亲自出席的,凭本人身份证、股票账户卡办理登记;自然 人股东委托代理人出席的,代理人凭代理人的身份证、授权委托书(附件 3)、 委托人的身份证(复印件)、委托人的股票账户卡办理登记。

(3)法人股东的法定代表人出席的,凭本人身份证、法定代表人身份证明 书、法人单位营业执照复印件(加盖公章)、股票账户卡办理登记;法人股东委 托代理人出席的,凭代理人的身份证、法定代表人出具的授权委托书、法人单位 营业执照复印件(加盖公章)、股票账户卡办理登记。

(4)异地股东可采用信函或电子邮件的方式登记,信函、电子邮件需于 2023 年 6 月 16 日 (周五) 下午 17:00 前送达公司,股东信函登记以当地邮戳为准。 股东请仔细填写《参会登记表》(见附件 2),以便登记确认。

(5)本次股东大会不接受电话登记。

(6)注意事项:出席现场会议的股东和股东代理人请携带身份证件、授权

委托书等原件于会前半小时到会场办理确认手续。

4、会议联系方式

联系地址: 济南市高新区舜泰北路 789 号 B 座 20 层 证券事务部

联 系 人:张庆超

电 话:0531-88897389

邮 编:250101

电子邮箱:300996@pansoft.com

5、本次会议会期预计半天,出席会议股东或股东代理人的交通、食宿等费 用自理。

#### 四、参加网络投票的具体操作流程

本次股东大会向股东提供网络形式的投票平台,股东可以通过深圳证券交易 所交易系统或互联网系统(网址: http://wltp.cninfo.com.cn)参加投票, 网络投票的 具体操作流程见附件一。

## 五、备查文件

- 1、第三届董事会第二十九次会议决议;
- 2、第三届监事会第二十七次会议决议。

## 六、附件

- 1、参加网络投票的具体操作流程;
- 2、2023 年第一次临时股东大会参会股东登记表;
- 3、2023 年第一次临时股东大会授权委托书。

普联软件股份有限公司董事会

### 2023 年 5 月 30 日

附件 1:

# 参加网络投票的具体操作流程

本次股东大会,公司将向股东提供网络形式的投票平台,股东可以通过深圳 证券交易所交易系统或互联网投票系统(http://wltp.cninfo.com.cn)参加网络投 票。参加网络投票的具体操作流程如下:

#### 一、 网络投票的程序

1、投票代码与投票简称

投票代码:350996,投票简称:普联投票。

2、填报表决意见或选举票数

本次股东大会不涉及累积投票提案。对于非累积投票议案,填报表决意见: 赞同、反对、弃权。

3、股东对总议案进行投票,视为对除累积投票议案外的其他所有议案表达 相同意见。

股东对总议案与具体提案重复投票时,以第一次有效投票为准。如股东先对 具体提案投票表决,再对总议案投票表决,则以已投票表决的具体提案的表决意 见为准,其他未表决的提案以总议案的表决意见为准;如先对总议案投票表决, 再对具体提案投票表决,则以总议案的表决意见为准。

#### 二、通过深圳证券交易所交易系统投票的程序

1、投票时间:2023 年 6 月 19 日的交易时间,即 9:15-9:25,9:30-11:30 和  $13:00-15:00$ 

2、股东可以登录证券公司交易客户端通过交易系统投票。

#### 三、通过深圳证券交易所互联网投票系统投票的程序

 1、互联网投票系统开始投票的时间为 2023 年 6 月 19 日(现场股东大会召开 当日)上午 9:15,结束时间为 2023 年 6 月 19 日(现场股东大会结束当日)15:00。

2、股东通过互联网投票系统进行网络投票,需按照《深圳证券交易所投资者

网络服务身份认证业务指引》的规定办理身份认证,取得"深圳证券交易所数字 证书"或"深圳证券交易所投资者服务密码"。具体的身份认证流程可登录互联网 投票系统 http://wltp.cninfo.com.cn 规则指引栏目查阅。

 3、股东根据获取的服务密码或数字证书,可登录 http://wltp.cninfo.com.cn 在 规定时间内通过深圳证券交易所互联网投票系统进行投票。

# 普联软件股份有限公司

# **2023** 年第一次临时股东大会参会股东登记表

截止 2023 年 6 月 14 日下午 15:00 交易结束时本人(或单位)持有普联软件 (300996)股票,现登记参加公司 2023 年第一次临时股东大会。

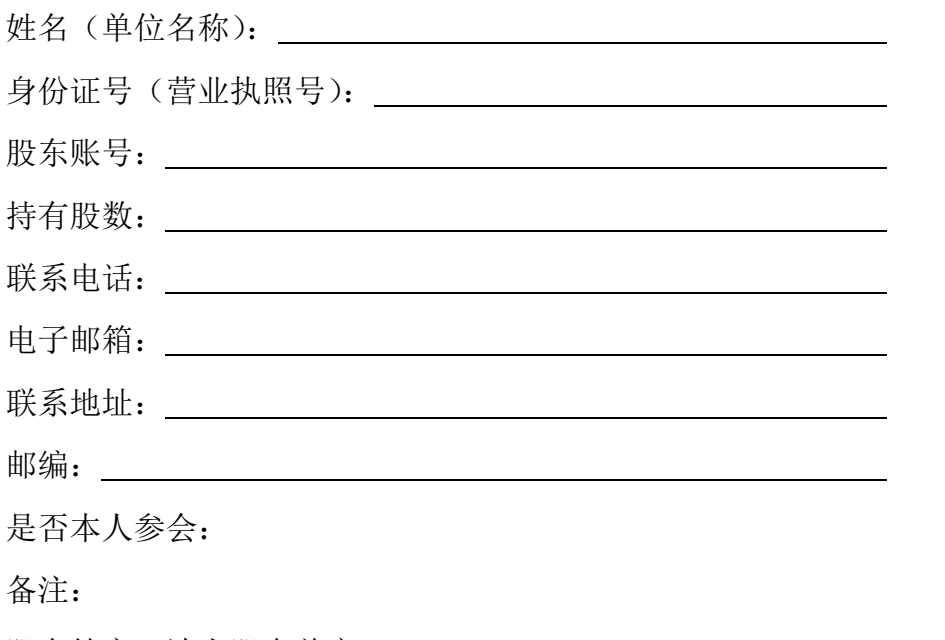

股东签字(法人股东盖章):

## 普联软件股份有限公司

## **2023** 年第一次临时股东大会授权委托书

兹委托 未生/女士代表本人(本单位)出席普联软件股份有限公司 2023 年第一次临时股东大会,受托人有权依照本授权委托书的指示对本次股东 大会审议的事项进行投票表决,并代为签署本次股东大会需要签署的相关文件。

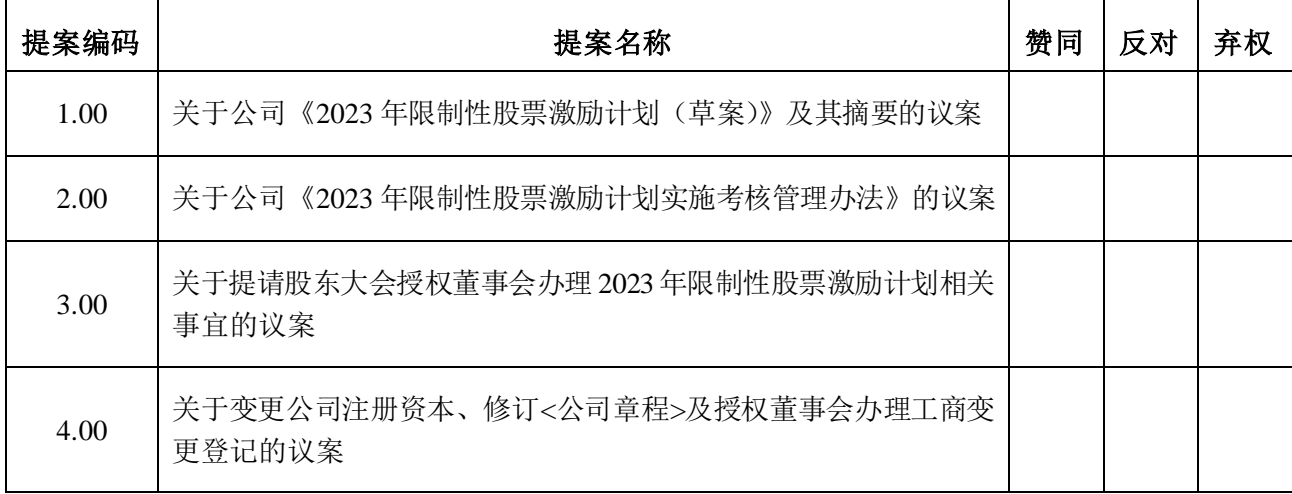

说明:委托人对受托人的指示,以在"赞同"、"反对"、"弃权"下面的方框中 打"√"为准,对同一审议事项不得有两项或多项指示。如果委托人对某一审议事 项的表决意见未作具体指示或对同一审议事项有两项或多项指示的,受托人有权 按自己的意思决定对该事项进行投票表决。

委托人(个人股东签字,法人股东法定代表人签字并加盖公章): 委托人身份证号码或营业执照号码: 委托人股票账号: \_\_\_\_\_\_\_\_\_\_\_\_\_\_\_ 委托人持有股数: 股 受托人(签字): 受托人身份证号码: 委托日期: \_\_\_\_\_\_\_\_\_\_ 注:

1、本授权委托的有效期:自本授权委托书签署之日至本次股东大会结束;

2、单位委托须加盖单位公章;

3、授权委托书复印或按以上格式自制均有效。